## **Xbox 360 Emulator V.3.2.6 Bios.rar**

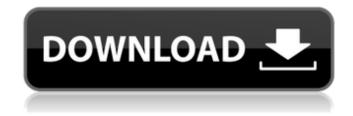

The Xbox 360 controller has become such a popular peripheral, that it might be difficult for you to get a functioning one. There are also, unfortunately, some known issues with the USB ports of some newer laptops and desktop systems. You'll probably be unable to plug in your controller right away if you get this error message: You can install the accompanying System 7.6.1 for Linux, which will support Mac OS X. You can still use the Xbox 360 controller and keyboard on Mac OS X with the emulator. Remember to adjust the mouse sensitivity for your controller, or you'll simply have game play on your screen. The Xbox 360 headset is no more than a glorified microphone, but many gamers enjoy having the ear cups included. If your voice is distracting when playing PCSX2, you might consider buying a headset. If you're lucky enough to have a working Xbox 360 controller and the above error message goes away, you might get a message saying that the VirtualDub utility is unable to load the driver, and to check the system and drivers in the DevKit in the downloaded files. Just follow the instructions to open the DevKit. The PlayStation 2 emulator uses a similar menu system. There are two menus, the game and config menus. The game menu contains all of the game options, including controls, language, and autosave. The config menu lets you change the emulator's settings, including mouse sensitivity, speed, button configuration, and many other options. Many of these settings are found in the main PCSX2 configuration menu. You can access it from the emulator's Config menu. Run it from your system's file manager, or double-click to start it from within Windows.

2/3

## Xbox 360 Emulator V.3.2.6 Bios.rar

If you've never used a CD-ROM player before, you may need some software to play your games. My favorite to play windows games is the Slacker Xbox Gold software. I've never seen it cheaper, and in stock. Buy two, you'll be happy you did. For the most part, this tutorial only guides the installation process. If you need more information on how the emulator runs, please leave a comment and I'll see what I can do. Please note that it takes a lot of time and practice to configure a game controller, so I have a ton of experience on this and I hope my notes can help. This is the best emulator I have ever used. It's easy to use and configures just about any game in the list. Even the Xbox 360 games work. If you're using Linux, VMWare or VirtualBox, I'd recommend the Steam client since that also lets you play lots of PC games, and I've used it myself. The following won't work for you. But if you're using a Windows tablet, you can set your external monitor to act as your PlayStation 2 (or Xbox 360) game pad. It's likely you could find such a mode on your tablet's settings. This and this guide are prebuilt with "Rome Total War" being my focus. But you could use this to set up any game on your Xbox 360 or PlayStation 2. I've been using PCSX2 for about 5 years for a variety of gaming tasks. I've seen its compatibility increase for years. I recommend it highly! PCSX2 is a game emulator and while most of the games are fun the gameplay isn't that great. PCSX2 will only emulate the PlayStation 2's controller peripherals like the PlayStation 3's, so it's not like playing the game on a PlayStation 2. To use the PlayStation 2 as a controller, you'll need a PlayStation 2 controller. Head out to your local electronics store to pick one up. 5ec8ef588b

https://www.15heures.com/photos/p/101474

https://www.webcard.irish/matlab-r2014b-license-file-crack-repack/

https://cleverfashionmedia.com/advert/malattie-infettive-moroni-pdf-90/

https://fam-dog.ch/advert/gemini-cad-x9-crack-43-new/

https://dunstew.com/advert/the-origin-of-rice-myth-nabaloi-version-rapidshare/

https://ibaimoveis.com/wp-content/uploads/2022/11/deep freeze 760020 license kev.pdf

https://www.indiantourister.com/wp-content/uploads/2022/11/kafken.pdf

https://www.theconstitutionalcitizen.com/fsx-flight1-beechcraft-super-king-air-b200-crackexclusiveed-corepack/

https://slitetitle.com/download-better-kb2685811-windows-7-x64-55/

https://www.dominionphone.com/train-simulator-class-156-loco-add-on-free-exclusive-downloadportable/

https://mac.com.hk/advert/jebol-deepfreeze-v-6-fixed/

https://seo-focus.com/mi-nathuram-godse-boltoy-book/

https://520bhl.com/wp-content/uploads/2022/11/Como Ativar O Spyhunter 4.pdf

https://slitetitle.com/verbace-pro-2-4-serial-78-fixed/

https://openId.de/wp-content/uploads/2022/11/tucidide\_razboiul\_peloponesiac\_pdf\_download.pdf https://9escorts.com/advert/autocad-lt-2017-scaricare-generatore-di-chiavi-64-bits-italiano-better/

https://earthoceanandairtravel.com/2022/11/23/datron-va250p-driver- hot -download/

https://haitiliberte.com/advert/solution-manual-telecommunications-switching-traffic-and-networks-j-

e-flood- link /

https://dev.izyflex.com/advert/3-telugu-movie-better-free-download-utorrent-rock-on-2/ https://splex.com/wp-content/uploads/2022/11/rigbens.pdf

3/3